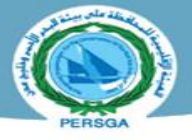

 $\frac{1}{2}$  5.205  $\pm$ 

**The Regional Organization for the Conservation of the Environment of the Red Sea and Gulf of Aden (PERSGA)**

**Terms of Reference (ToR)** 

## **Consultant Firm for Implementation of PERSGA Knowledge & Content Management System and Upgrading PERSGA Website**

**Under the Project**

### **Sustainable Fishery Development in the Red Sea and Gulf of Aden (SFISH)**

**Program/Project Number: P178143 Activity Code: PERSGA-2103-CS-INDV Duration** 120 working days **Expected Start/End Date of Assignment**

April 2023 up to December 2025

#### **1. Background**

The Regional Organization for Conservation of the Marine Environment of the Red Sea and Gulf of Aden (PERSGA) is an intergovernmental organization established since 1995. PERSGA institutional framework is based on the Regional Convention for the Conservation of the Red Sea and Gulf of Aden Environment (Jeddah Convention 1982), which joins seven member states, including Djibouti, Egypt, Jordan, Saudi Arabia, Somalia, Sudan, and Yemen. Rational use of marine resources and the protection of coastal marine environment from pollution and overexploitation are central objectives of Jeddah Convention (1982) and its derived Regional Protocols and Action Plan. PERSGA runs regional programs and projects that support regional capacities and coordination to achieve these objectives.

The announced consultancy is needed for implementation of the regional project "Sustainable Fisheries Development in the Red Sea and Gulf of Aden", referred to hereafter as the Project or SFISH, which is supported by the World Bank and executed by PERSGA in the region. The project development objectives is to strengthen capacities and regional collaboration in management of marine fisheries and aquaculture in the Red Sea and Gulf of Aden region.

The SFISH project component objectives focus specifically on: i) developing PERSGA regional data center and integrated information system for monitoring and assessment, and sharing knowledge to support science-based policy and management of sustainable fisheries and aquaculture in PERSGA region; ii) strengthening PERSGA platforms for capacity development and regional coordination mechanisms; and iii) enhancing citizens, private sector and development partners engagements in sustainable fishery through effective communication and awareness strategies.

In this framework, PERSGA will need implementation of efficient Content and Knowledge Management System, and to redesign and upgrade its website.

 $\frac{1}{2}$   $\frac{1}{2}$   $\frac{1}{2}$ 

## **2. Purpose of the consultancy**

PERSGA is planning to hire a qualified vendor to provide the requested scope-of-work as part of automating and digitizing its internal environment and web presence. Thus the consultancy work will include two parts

- PART 1: PERSGA Knowledge and Content Management System
- PART 2: Designing and Upgrading PERSGA Website

## **A) PART 1: Knowledge and Content Management System**

PERSGA is looking to implement a recognized "KNOWLEDGE AND CONTENT MANAGEMENT to be the centralized document repository for all the organization's knowledge and content sources. The Scope of Implementation includes storing, processing, archiving and retrieving documents from all PERSGA Departments with abilities for all PERSGA team to search & retrieve documents based on high-level of security and access rights.

The proposed solution should be able to link related documents together, automatically import, automatically capture and automatically index the documents. All with minimum/no human interaction.

### *Scope of implementation:*

The scope of the implementation will include the following PERSGA units:

- 1- Secretary General Office 9- Marine Biodiversity
- 
- 
- 
- 
- 6- Regional Monitoring 14 E-Library
- 7- Public Awareness and Education
- 8- Marine Pollution
- 
- 2- EMARSGA 10 Economic Valuation and Sensitivity Mapping
- 3- Projects Management 11 LMR, Fisheries and Aquaculture
- 4- Land Based Pollution 12 Adaptation to Climate Changes
- 5- Finance & HR 13 Information Technology & Modeling
	-

### *Document types:*

The implementation phase will include all PERSGA Document types to be captured, indexed, and stored automatically with minimum – no human interaction. Also, the provided system should include the ability to read, recognize, split and index the documents automatically by bar-code or Document Template despite the document source.

### *Integration:*

The KCMS requirements include integration with the following in-place and probable future systems to store & retrieve documents:

- Core systems like Finance, HR, Oil Pollution modeling.
- Outlook Exchange.

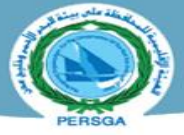

<u>read of the Second Second Second</u>

- MS office applications.
- PERSGA Website.

PERSGA KCMS should be capable and scalable to allow users to store new documents by scanning or importing, retrieve the documents to view, edit, print, e-mail and download based on the access rights granted to the user.

### *Integration with Outlook:*

The proposed solution should be able to integrate with Microsoft Outlook to search, store and retrieve e-mails, attachments, and documents.

#### *Scalability:*

The proposed KCMS should be scalable for future expansion without any limitations including but not limited to; file size, file type, file repository size, and number of files archived.

#### *Other Features:*

Based on PERSGA requirements, the proposed solution should include and support the following:

- Document set.
- Document versioning.
- Document Clipping.
- Document Encryption.
- Retention Policies & Task Lists.
- Automatic Reference Number Generation.
- Stamps & Annotations.
- User Access Rights.
- Single Sign-on.
- Arabic user interface.
- OCR (Arabic & English).
- Main UI English, but support Ar&Fr
- Hijri calendar
- Adding keywords

Further PERSGA KCMS technical features and requirements for document management system is provided in Annex (1)

### *QA PLAN*

PERSGA shall govern the project lifecycle by applying the following dealings:

• Full profile due diligence of the supplier to be selected.

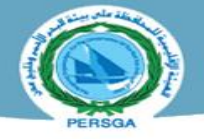

**Service** 

**The Communication** 

- Mapping of the KCMS application features with the operational needs of the PERSGA.
- Ensure proper documentation of the project execution from initiation to completion, such as: SOW Document/ BRD, Project Charter, Milestone Delivery Notes, and Project Completion sign off.

#### *SECURITY MEASURES*

Ensure that the Hardware (Server) and Software infrastructure (OS, DB, KCMS application) are meeting the industry best practices.

#### *System Training Program:*

The Implementing company should provide PERSGA with the below training sessions after completing the implementation phase:

- Awareness Training Sessions.
- End Users trainings.
- Training-of-trainers (for system run) and administration training.
- Web Integration Tool Administration.

#### *Support after system handover:*

The offer should consider technical maintenance support for (24 months) starting after final handover

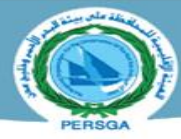

## **B) PART 2: Designing and upgrading the PERSGA website**

PERSGA website (www.persga.org) needs to be redesigned and developed to integrate with, and reveals the newly developed Content and Knowledge Management System, and improve aptitude to support existing and upcoming projects and activities interactively. The aim for the new website and other web-pages proposed in this RFP is to address this purpose, and to promote interaction and collaboration with key users and stakeholders. The main objectives are to increase the PERSGA's online presence, enhance reachability and interaction with PERSGA programs, projects, database, information system, educational and awareness activities, social media channels, etc.

The templates will provide a new look-and-feel to the web and will unlock the potential functionalities of the current software while displaying the content in a more organized, attractive and user-friendly manner.

### *Scope of the work:*

The website developer will work closely with PERSGA team to assess gaps and needs and confirm that the deliverables meet all (but not limited to) the following criteria

- The new visual look for PERSGA website is well-designed to enhance its desired functionalities to provide a better experience to users.
- The website will be efficiently linked and interactive with the Knowledge and Content Management System, including its sectoral relevant databases and information systems indicated in Part 1 above.
- Design and develop a highly secure website for PERSGA, including website videos.
- Development of website capabilities to allow the website to be available in English, Arabic, and French utilizing Google Translate Plugins, or similar software.
- providing analytics and reporting structure for website traffic, visitor location, visitor language and general report generation
- The website must be designed and supported by the most advanced and secure website software technologies and backup capabilities.
- The overall design of the website must be user-friendly with access to information no more than two/three clicks.
- Secure support and maintenance: Administrative and technical support, and quality control for a period of 12 months.
- Source code handover: Full source code including all developed libraries shall be handed over to PERSGA.

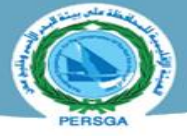

 $\frac{1}{2}$   $\frac{1}{2}$   $\frac{1}{2}$ 

- The consultant will be provided with the opening and primary Website content (text, imageries, captures, etc.) of the new website dashboard and subdomain sites
- The current website appears on the top of most of the existing search engines, the vendor will guarantee the same for the new version, and will work more on enhancing and promoting the online existence of PERSGA.
- Systems security and stability is the first priority for PERSGA, so no free libraries, plugins or add-ons should be included neither in its website nor in other systems without written approval from PERSGA IT team.

## **3. Key Deliverables and Tentative Timing**

The vendor should be able to utilize the required number of specialists during the project's implementation and training phases. A minimum number of four specialists are required to work on the project and provide the needed consultation in order to be able to implement the KCMS and the Website design and upgrading as per the below table.

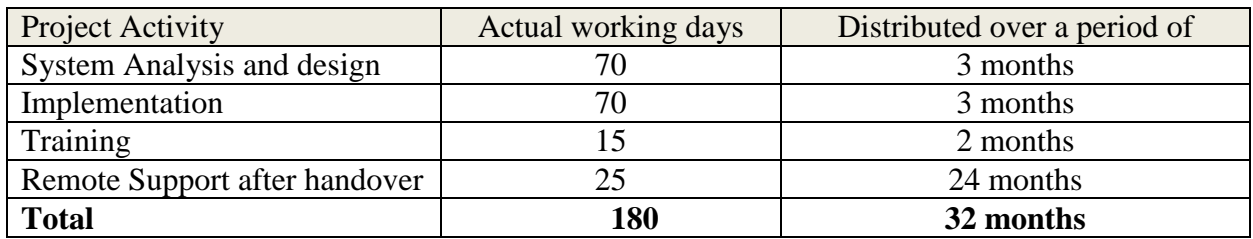

### *Key Deliverables:*

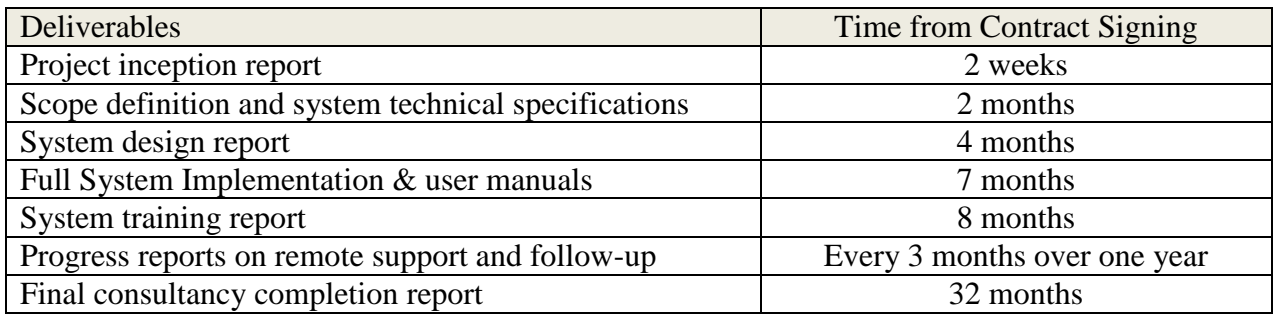

## **4. Duty station and duration**

Duty station is office based with in-situ field visits to PERSGA for consultations, assessments, site work, provision of technical training and advice. The consultancy work including system analysis, design, implementation and training will be completed over 8 months, in addition to remote support follow up period of 2 years for troubleshooting and maintenance. Total actual working days is estimated as 180. The vendor technical team will conduct several visits to PERSGA HQ with duration of stays subject to the fieldwork required for each activity.

 $\frac{1}{2}$  = 5205

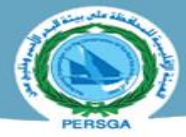

## **5. Qualification, Skills and Experience**

The following criteria and skills are expected to be met by the applicant firm:

- Vendor should be with minimum 10 years of operational experience in knowledge and content management systems,
- Market presence, preferably with existing customer based in Saudi Arabia or PERSGA region. Existing clients in city of Jeddah is a plus.
- Has certified implementers & Technical support employees.
- A Proven track record of successful similar works, including system packages and services.
- Capacity to sensibly understand the relevant subjects, e.g. for natural resources, marine environment, organizational documents and similar themes targeted by the management
- Ability to communicate openly and integrate all feedbacks provided.
- Able to provide support for troubleshooting during PERSGA working hours, (from Sunday to Thursday 09:00 am to 17:00 pm, KSA time )
- Committed to comply with the Environmental and Social Safeguards Standards adopted by the project emphasized in the Project (Environmental and Social Commitment Plan and Labor Management Procedures documents [\(https://persga.org/sfishproject/\)](https://persga.org/sfishproject/)
- The Intellectual Property Rights of the application will rest with PERSGA.

## **6. Application procedure**

- Interested applicants should submit Expression of Interest (EoI) letter and firm profile/related documents, including technical team resumes to the following email address: **procurement@persga.org**
- Applications should be received no later than **17 March 2023 (23:59 Riyadh Time Zone)**
- EoI letter should indicate the consultancy title and Activity Code mentioned above in first page of the ToR.

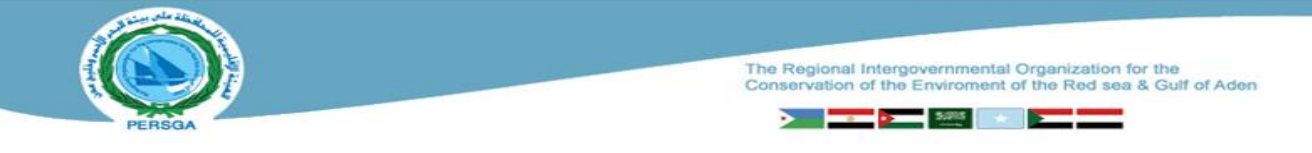

# **Annex (1) KCMS technical features and requirements for Document Management System**

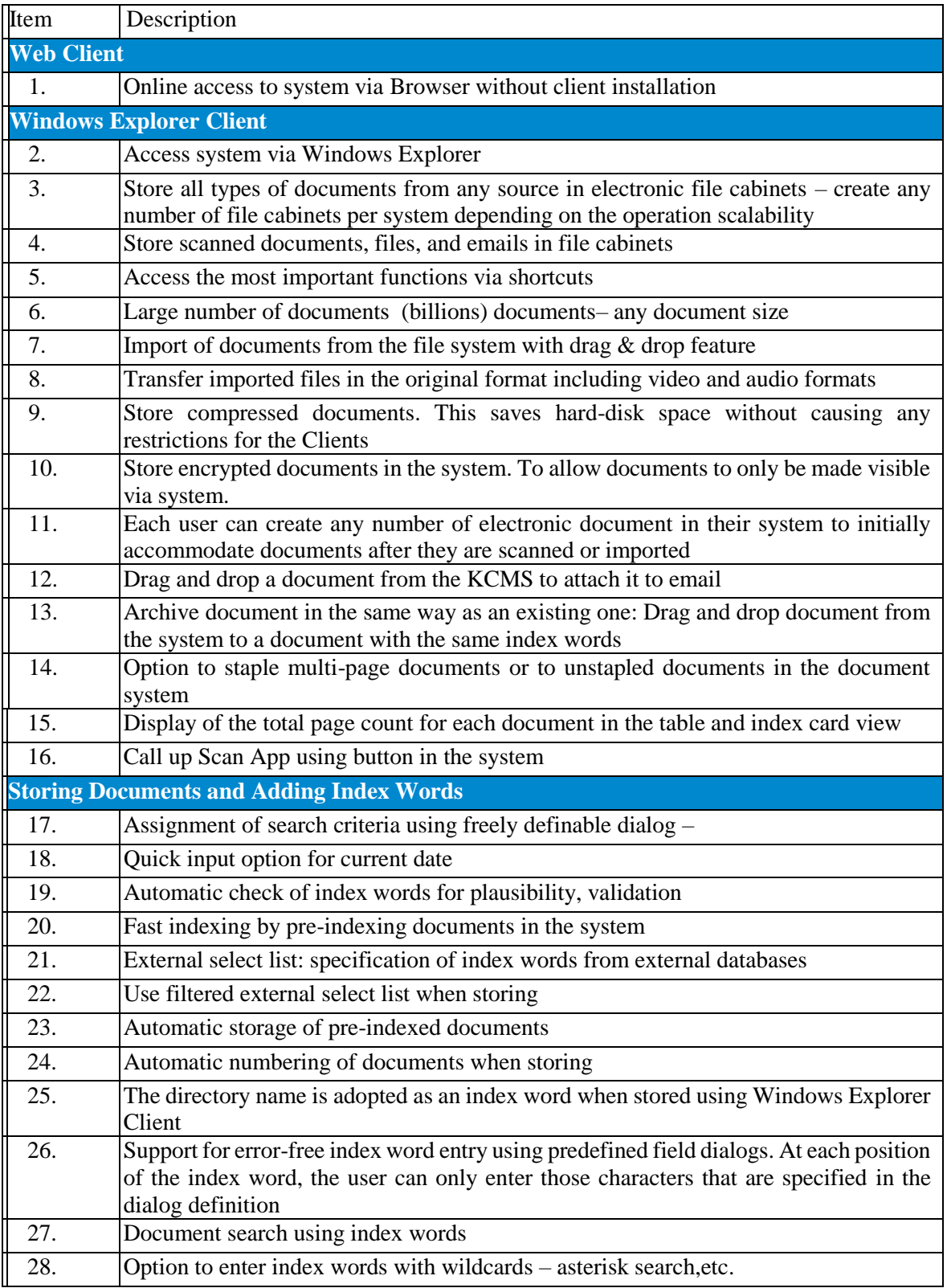

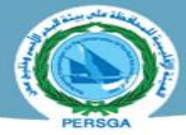

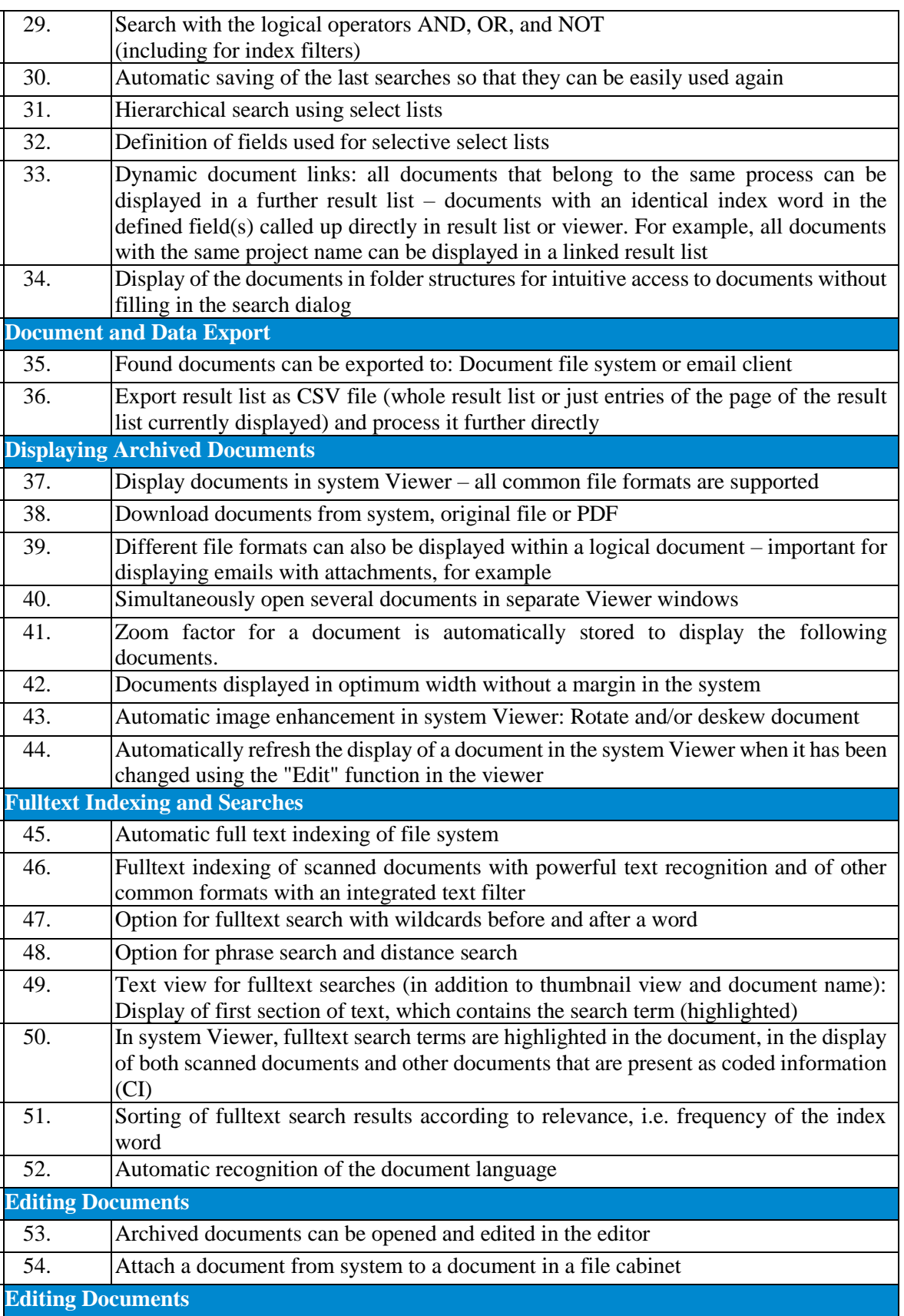

> <del>III > 20</del> En <mark>en en en de</mark>

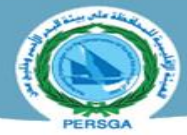

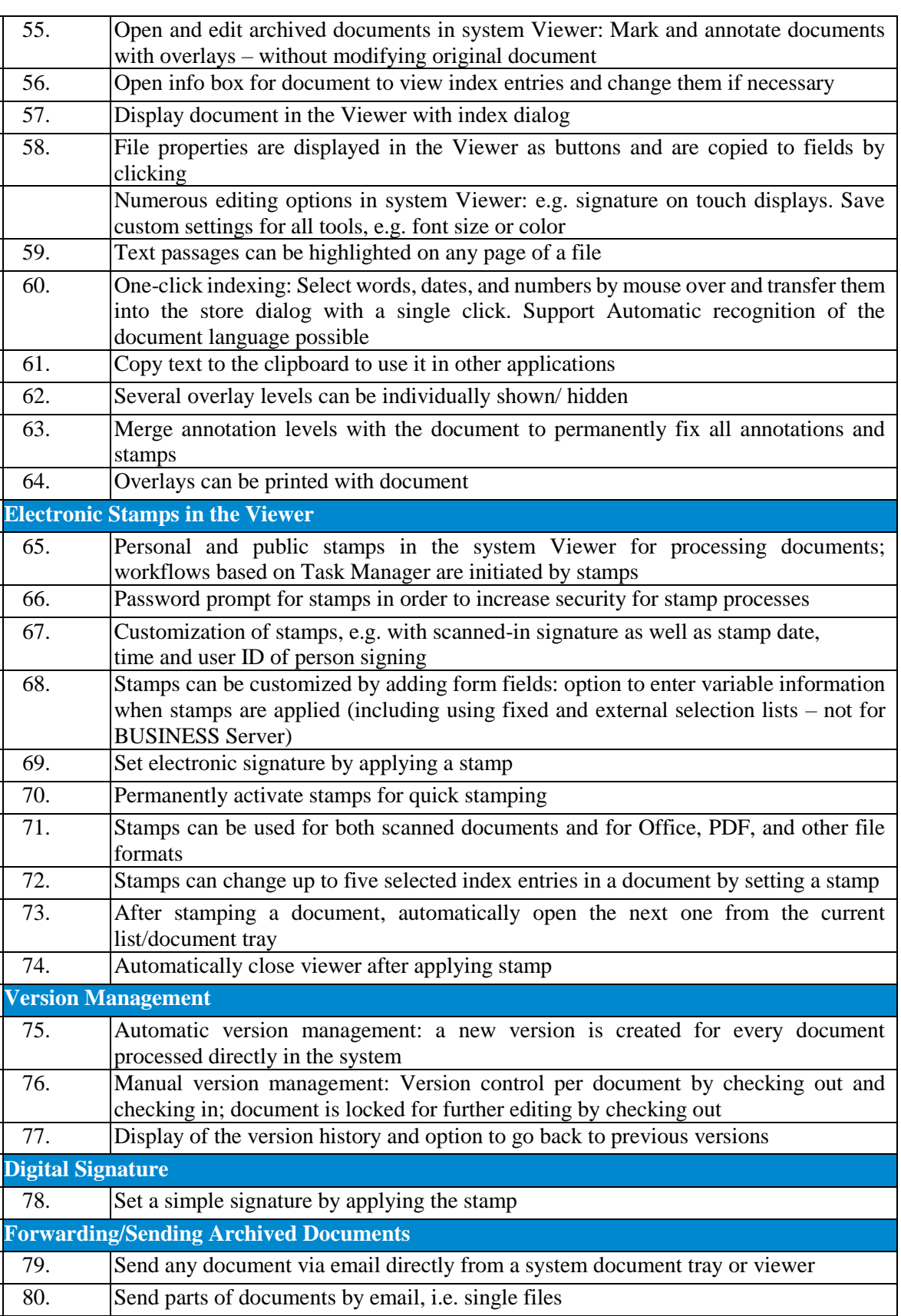

▶ ▅▅▚▅▓▗▓▓▅▅

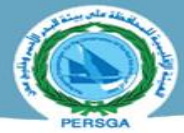

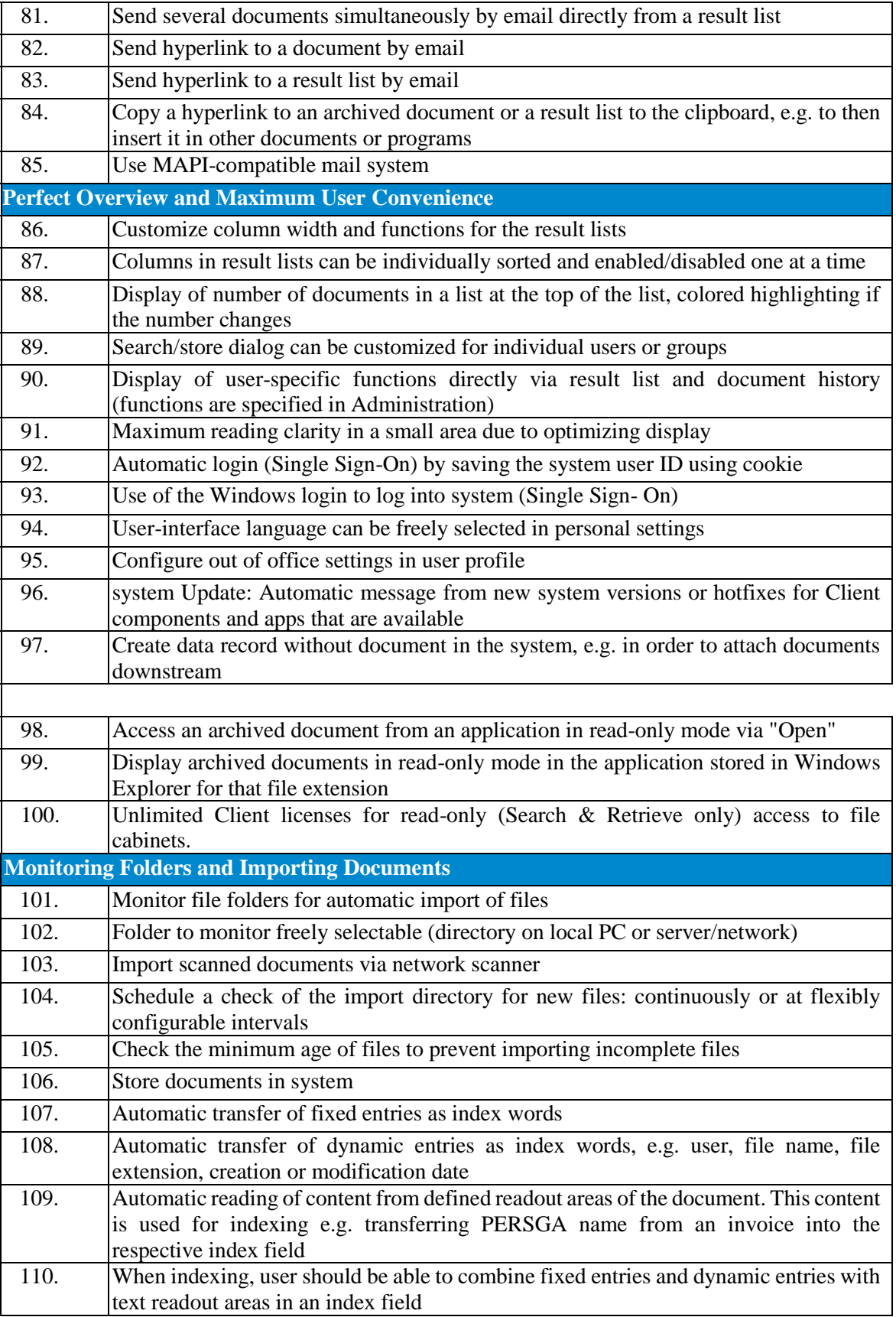

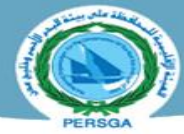

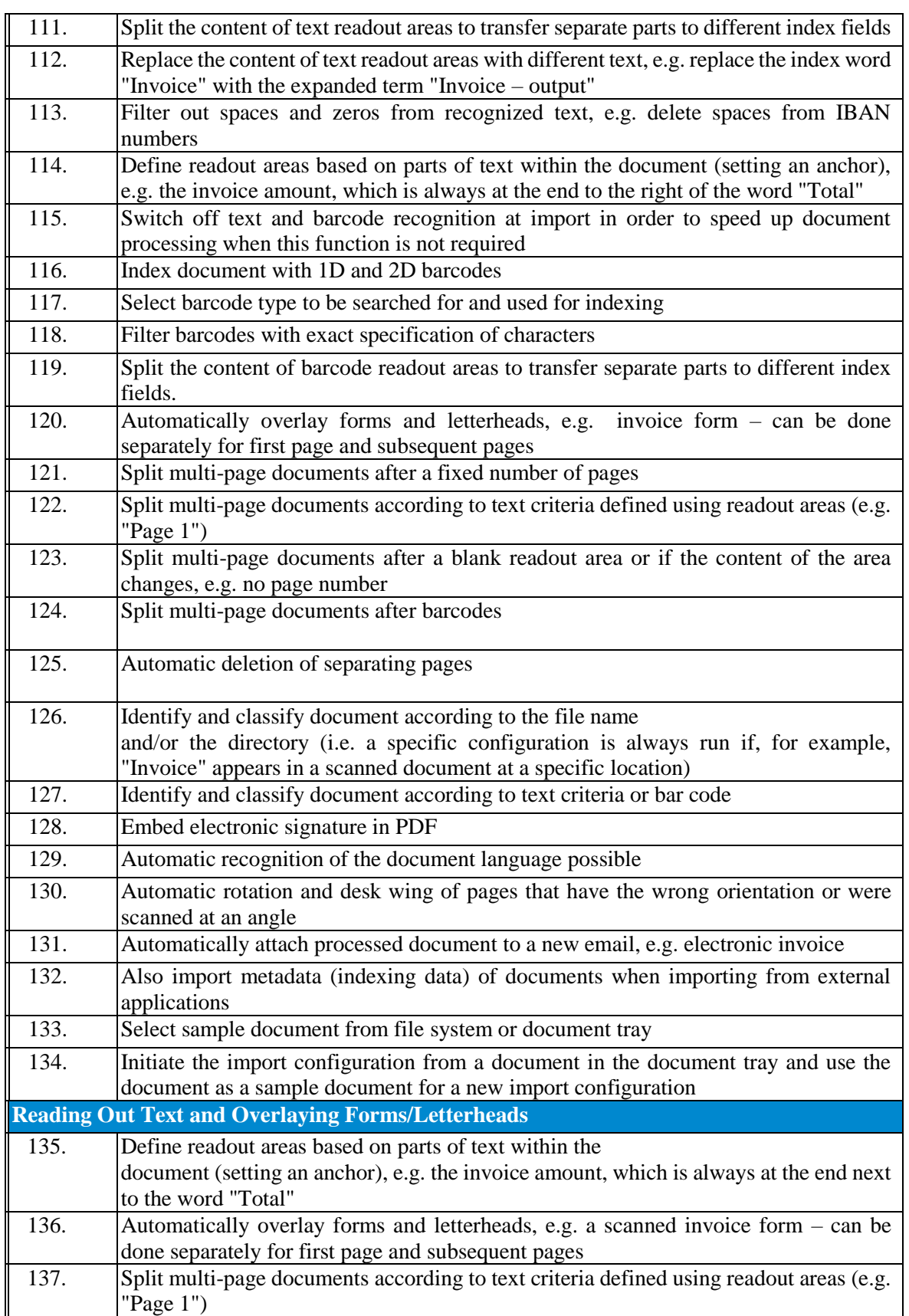

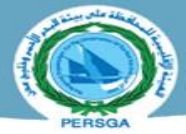

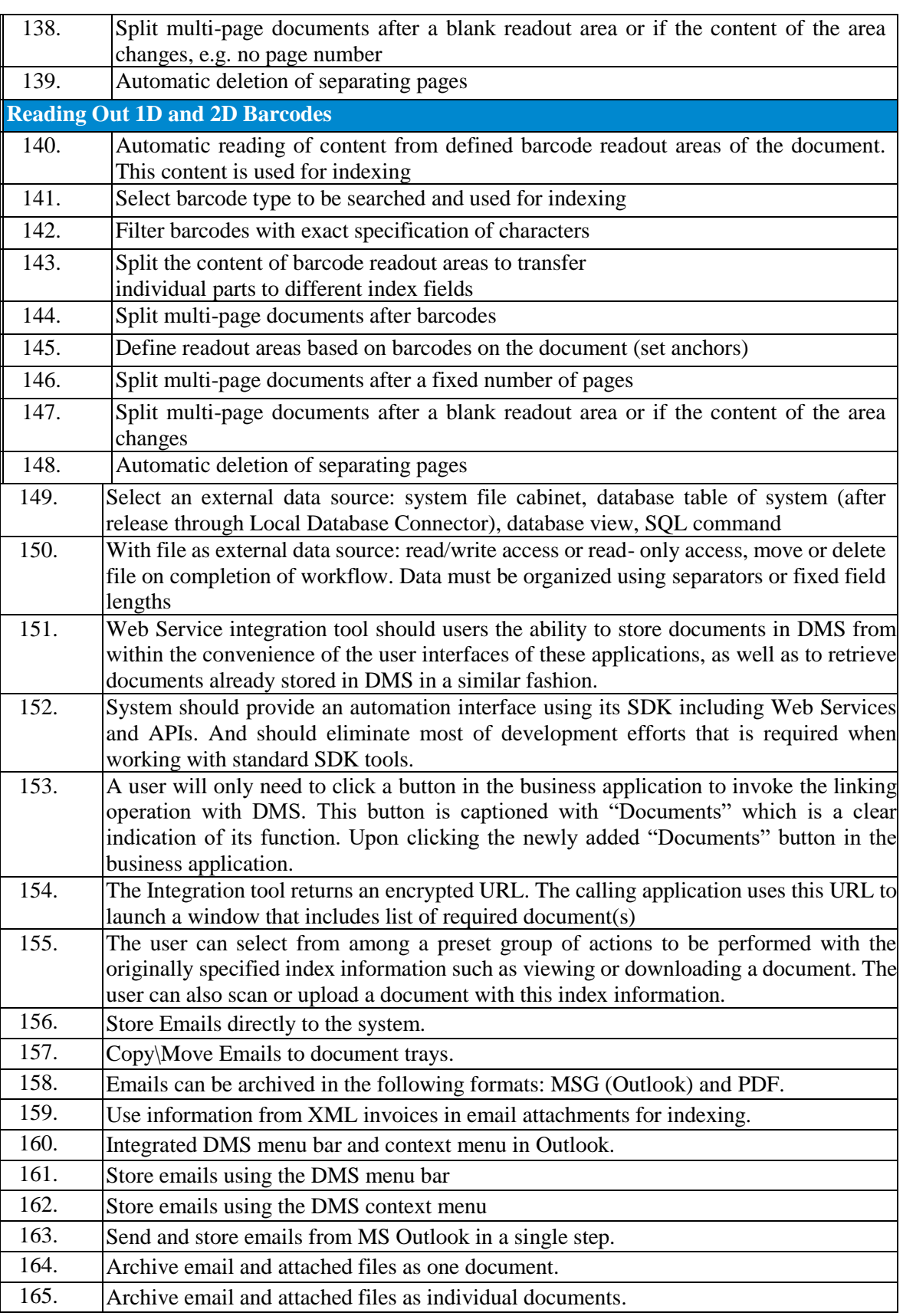

> <del>III > 20</del> En <mark>en en en de</mark>

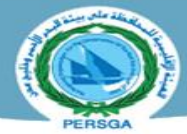

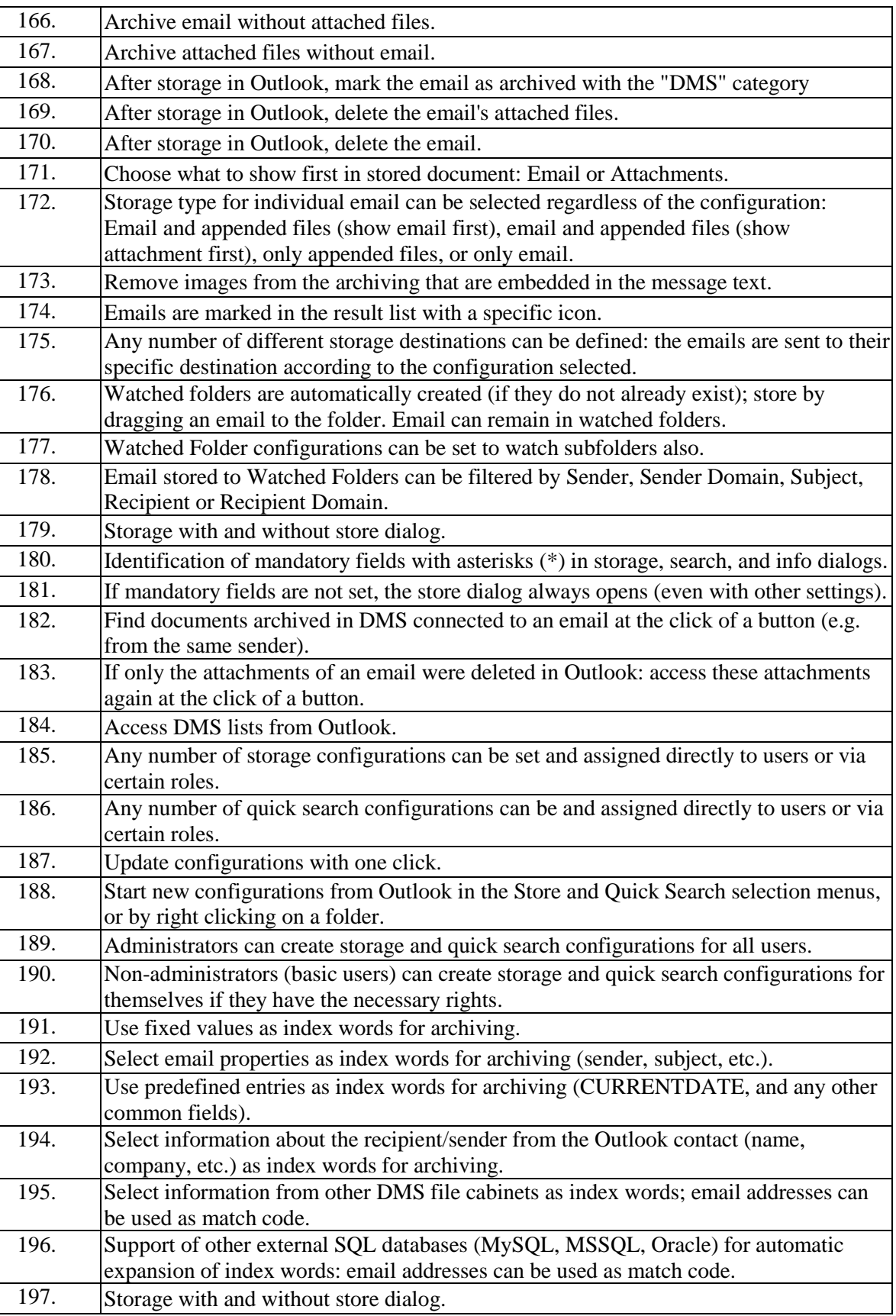

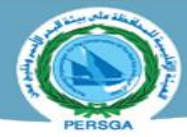

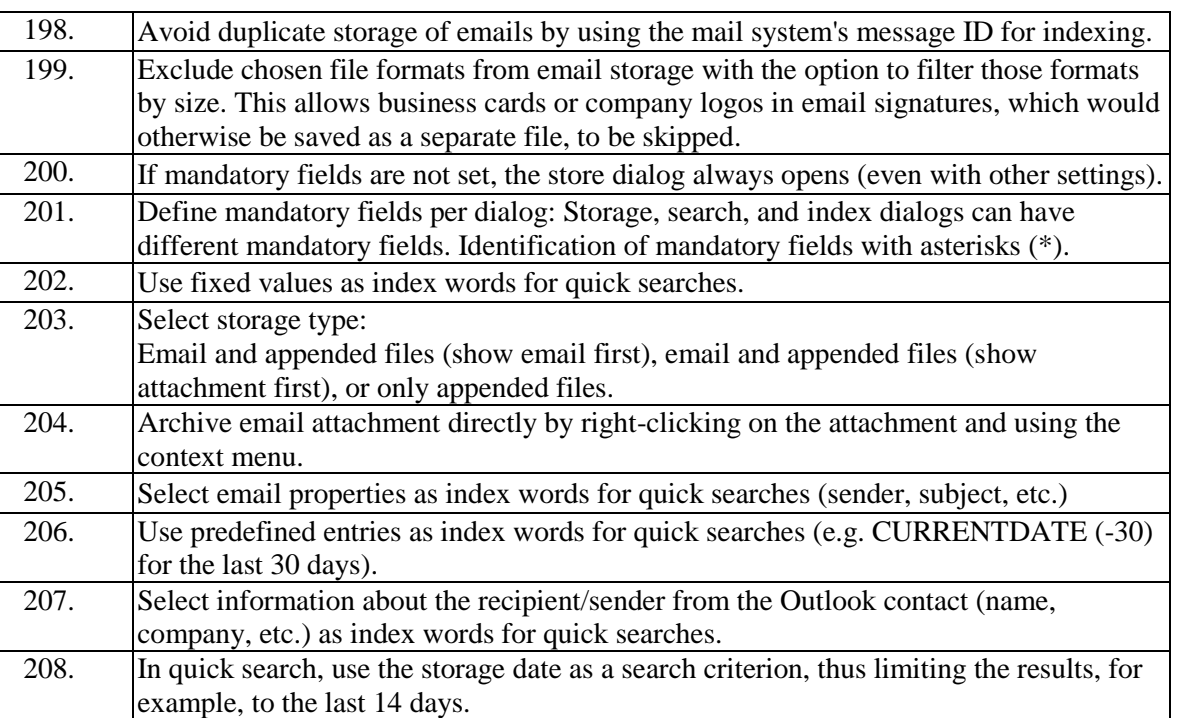

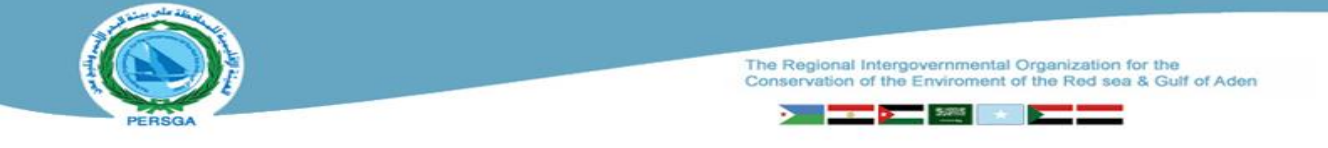

## *PERSGA KCMS should be able to support the following File formats:*

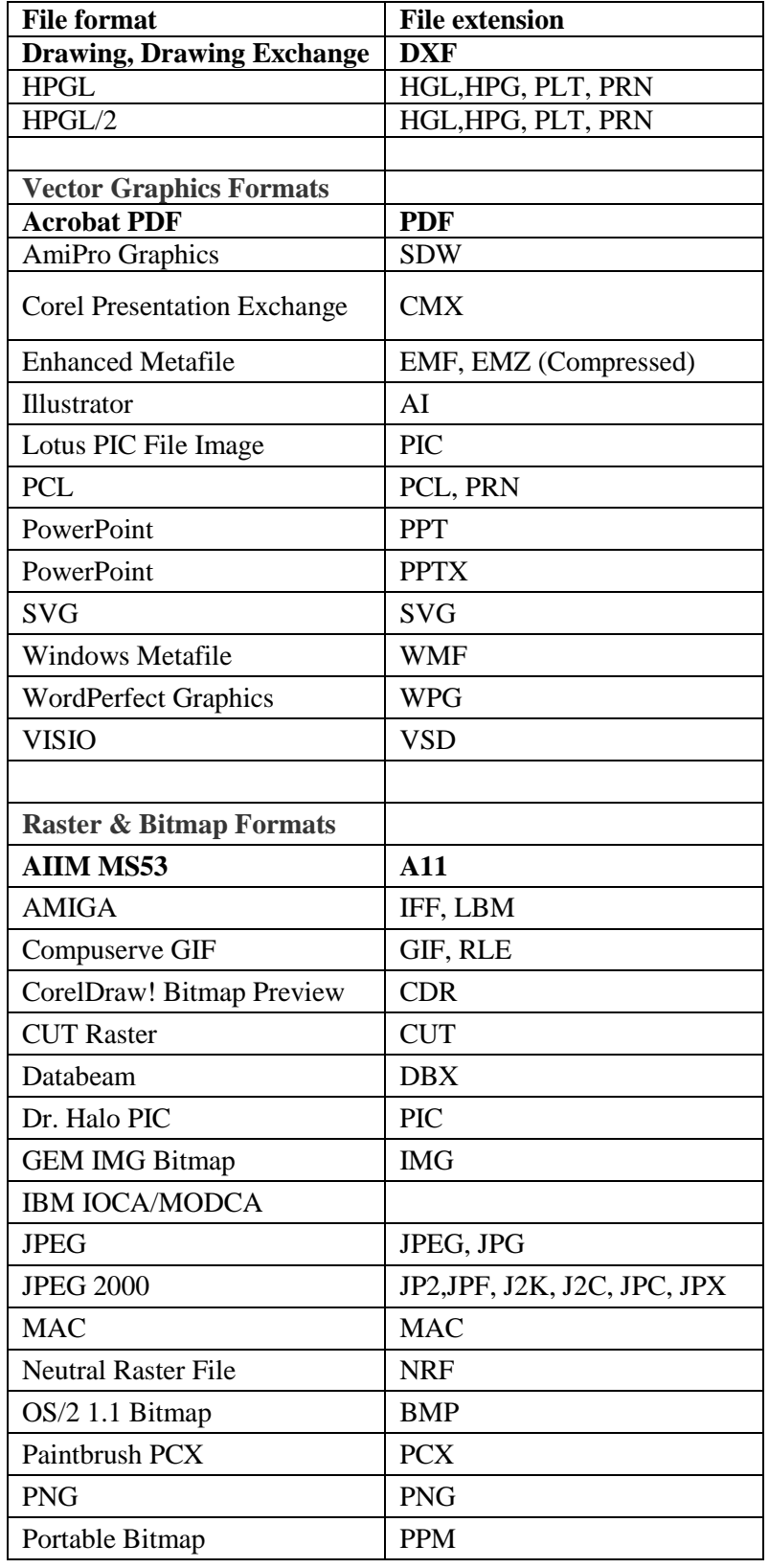

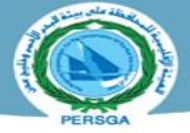

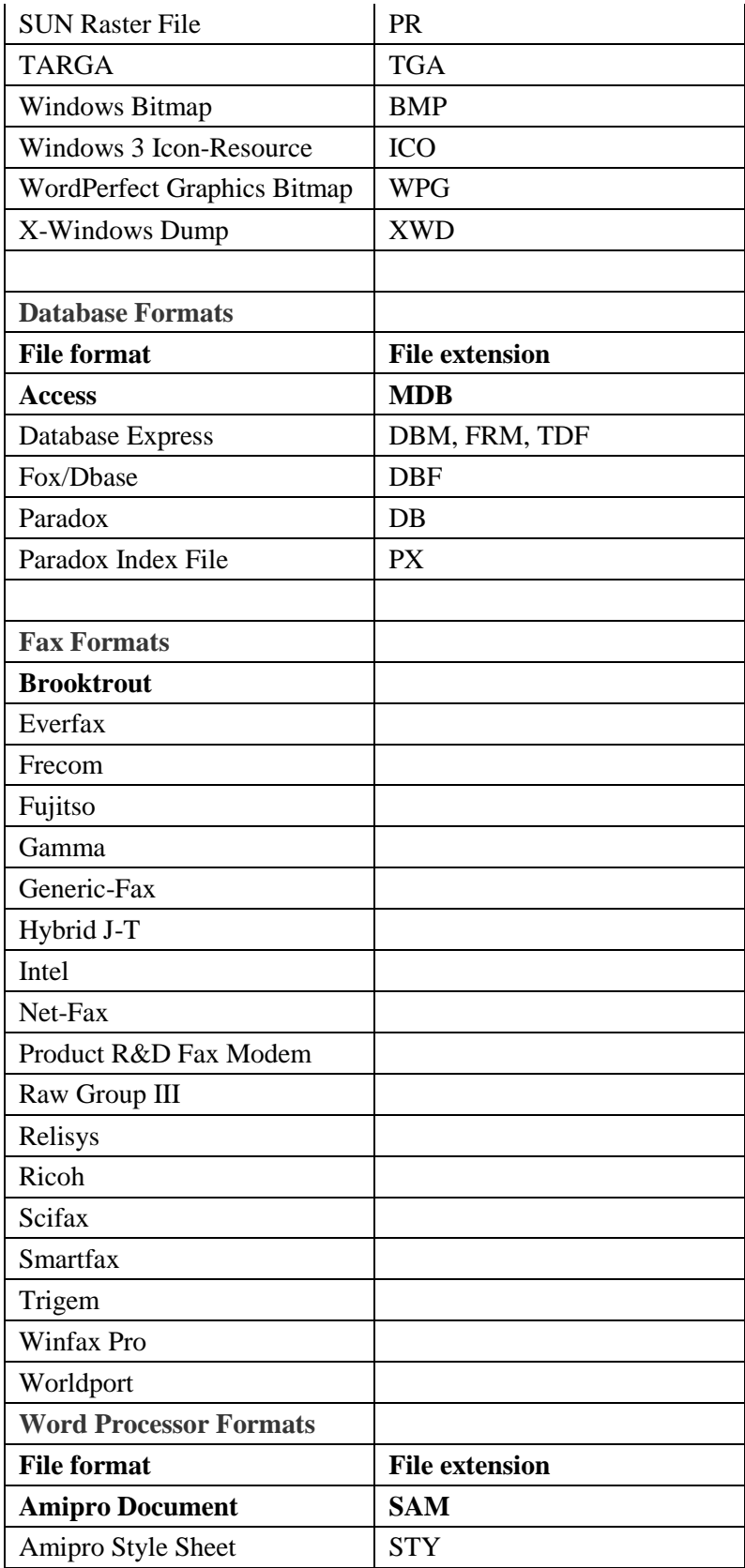

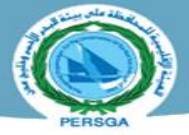

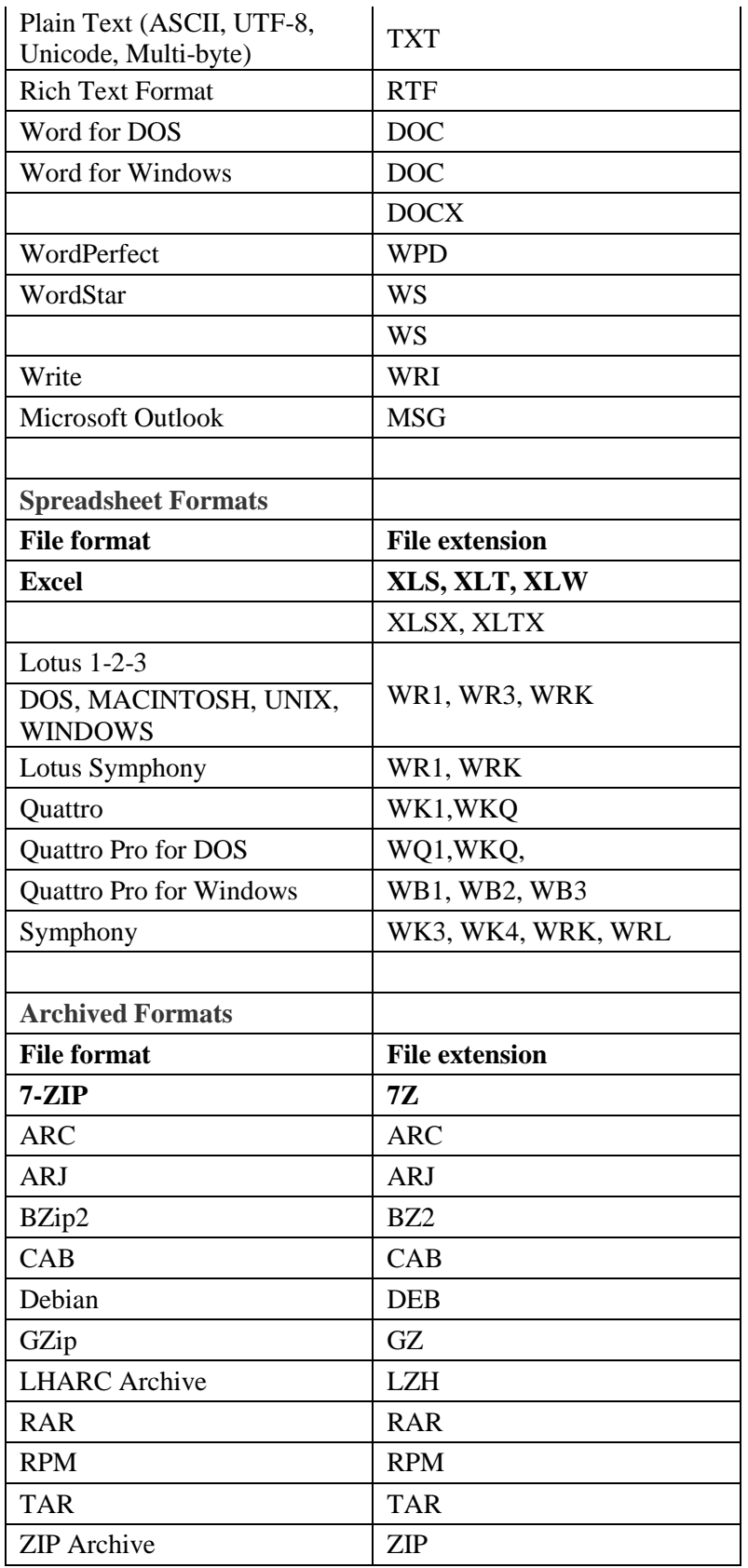